#### **Regulamin Promocji >> "Jedyny taki MusicPack". Zobowiązania 100 zł – Nowe Taryfy<<** (zwany dalej **"Regulaminem"**)

# **§ 1 POSTANOWIENIA OGÓLNE**

- 1. Promocja **"Jedyny taki MusicPack". Zobowiązania 40 zł ("Promocja")** jest organizowana przez Polkomtel S.A.<sup>1</sup> **("Polkomtel")** i skierowana do Klientów, którzy w czasie<br>jej trwania zawrą z Polkomtel umowę dotyczącą udzia
- 2. Podmiot zawierający Umowę ("**Użytkownik MIXPLUS**") kupuje aparat telefoniczny po promocyjnej cenie oraz kartę SIM<sup>3</sup> z doładowaniem o wartości 10 zł brutto ("**Kwota**  Startowa") do wykorzystania na dowolne usługi zgodnie z Załącznikiem nr 1 do Regulaminu<sup>4</sup>.
- 3. Promocja trwa od dnia 06.10.2008 r. do odwołania.
- 4. Polkomtel zastrzega sobie prawo uzależnienia zawarcia Umowy od wpłacenia kaucji. Kaucja zostanie zwrócona po dokonaniu przez Użytkownika MIXPLUS połowy<br>obowiązkowej liczby zasileń konta Kwotą Minimalną zgodnie z § 2 pkt
- 5. Użytkownik MIXPLUS, który zawarł Umowę korzystał będzie z planu cenowego MIXPLUS na warunkach określonych w Załączniku nr 2 do Regulaminu.
- 6. W ramach Promocji Użytkownik MIXPLUS uzyskuje dostęp do usługi Muzodajnia ("**Usługa**") na zasadach określonych w § 6 Regulaminu.

# **§ 2 ZASILENIE KONTA**

- 1. Użytkownik MIXPLUS, który zawarł Umowę zobowiązany jest do dokonania odpowiednio minimum 24 lub 30 zasileń konta za pomocą metod dostępnych w ofercie<br>SIMPLUS<sup>5</sup>. Minimalna liczba zasileń określana jest w **Umowie** oraz o **zasileń"**).
- 2. Minimalna kwota jednorazowego zasilenia konta wynosi **100 zł (z VAT) ("Kwota Minimalna")** i winna być dokonywana co najmniej raz na 30 dni licząc od dnia zawarcia Umowy.
- 3. Każdorazowe zasilenie konta Kwotą Minimalną pomniejszane jest o opłatę za korzystanie z Usługi w kwocie 5 zł (z VAT), 10 zł (z VAT) lub 20 zł (z VAT) w zależności od opcji wybranej przez Użytkownika MIXPLUS. Zapis ten nie dotyczy Kwoty Startowej.
- 4. W ramach Promocji pierwszy 30-dniowy okres korzystania z Usługi nie podlega dodatkowej opłacie.
- 5. Dokonanie zasilenia konta kwotą niższą niż Kwota Minimalna:
	-
	- a. nie powoduje zmniejszenia liczby obowiązkowych zasileń konta oraz<br>b. nie przedłuża okresu ważności konta. Zapis ten nie dotyczy Kwoty Startowej, która przedłuża okres ważności konta o 30 dni od dnia aktywacji.
- 6. Każde jednorazowe zasilenie konta Kwotą Minimalną lub wyższą, niezależnie od momentu jego dokonania, przedłuża okres ważności konta o 30 dni liczonych od dnia<br>zakończenia poprzedniego okresu ważności<sup>6</sup>. Zapis ten nie d 7. Po wygaśnięciu okresu ważności konta w przypadku niedokonania zasilenia konta według zasad określonych powyżej następuje automatyczne zawieszenie świadczenia
- usług i połączeń wychodzących, a po kolejnych 30 dniach od daty zawieszenia świadczenia usług i połączeń wychodzących, całkowite zaprzestanie świadczenia usług i rozwiązanie Umowy, z zastrzeżeniem, iż niewykorzystana wartość konta nie podlega zwrotowi.
- 8. W przypadku zasilenia konta po wygaśnięciu okresu jego ważności, początek nowego okresu ważności liczony jest od daty wygaśnięcia poprzedniego okresu ważności. 9. Użytkownik MIXPLUS może sprawdzić liczbę pozostałych obowiązkowych zasileń przez wysłanie wiadomości SMS na numer 2585 o treści: *PZ.* Koszt SMS wynosi 0,29zł z VAT.

### **§ 3 UPRAWNIENIA UŻYTKOWNIKA MIXPLUS**

W zależności od wartości zasileń konta Użytkownik MIXPLUS w ramach Promocji otrzymuje rabat, który odpowiednio zwiększa wartość zasilenia konta, zgodnie z poniższą tabelą:

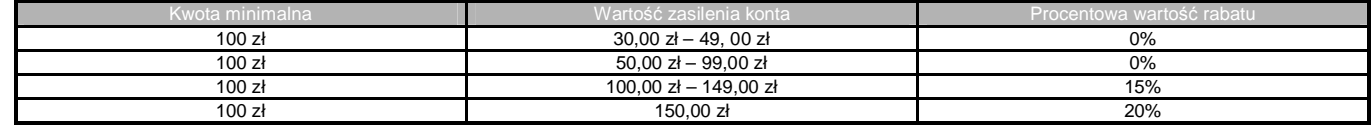

# **§ 4 OGRANICZENIA**

- 1. Użytkownik MIXPLUS po upływie 3 miesięcy od daty zawarcia Umowy, jednak nie wcześniej niż po dokonaniu obowiązkowej liczby zasileń konta Kwotą Minimalną, może zmienić taryfę MIXPLUS na inną w ramach Promocji "Konwersja na Abonament". Zmiana taryfy MIXPLUS w tym przypadku powoduje utratę niewykorzystanych środków zgromadzonych na koncie.
- Użytkownik MIXPLUS nie może zmienić posiadanej taryfy MIXPLUS na taryfę SIMPLUS chyba, że zmiana taka będzie dopuszczona w odrębnej promocji. Po wykonaniu obowiązkowej liczby zasileń Kwotą Minimalną oraz po zasileniu konta kwotą minimum 5 zł (z VAT), Użytkownicy MIXPLUS automatycznie przejdą na taryfę pokontraktowa MIX zgodnie z regulaminem Promocji "Taryfa pokontraktowa MIX".
- 3. Połączenia pod numery rozpoczynające się od cyfr 800 (0-800) i 700 (0-700) są zablokowane.

### **§ 5 ZOBOWIĄZANIA UŻYTKOWNIKA MIXPLUS I KARY UMOWNE**

- 1. Użytkownik MIXPLUS zawierający Umowę zobowiązuje się, że:
	- a) dokona obowiązkowej liczby zasileń konta Kwotą Minimalną na zasadach określonych w § 2;<br>b) pie rozwiąże ani nie spowoduje rozwiązania Umowy do momentu dokonania obowiązkowej li
	- b) nie rozwiąże ani nie spowoduje rozwiązania Umowy do momentu dokonania obowiązkowej liczby zasileń konta Kwotą Minimalną.
- 2. W związku z ulgami przyznawanymi Użytkownikowi MIXPLUS przez Polkomtel w przypadku niewykonania przez Użytkownika MIXPLUS zobowiązań, o których mowa w § 5 pkt. 1b Regulaminu Użytkownik MIXPLUS zobowiązany będzie do zapłaty na rzecz Polkomtel kary umownej w wysokości 1000 zł, przy czym niewykorzystana wartość konta nie będzie zaliczona na poczet kary umownej. Kara umowna zostanie naliczona Użytkownikowi MIXPLUS po wygaśnięciu okresu ważności konta. Wysokość kary umownej<br>będzie pomniejszana w zależności od liczby zasileń konta Kwotą M MIXPLUS będzie zobowiązany do zapłaty:
	- a) 100 % kary umownej jeżeli wygaśnięcie okresu ważności konta nastąpiło przed dokonaniem 12 zasileń konta Kwotą Minimalną,
	- b) 80% kary umownej jeżeli wygaśnięcie okresu ważności konta nastąpiło pomiędzy 13 a 18 zasileniem konta Kwotą Minimalną,
	- c) 60 % kary umownej jeżeli wygaśnięcie okresu ważności konta nastąpiło pomiędzy 19 a 21 zasileniem konta Kwotą Minimalną,
	- d) 40 % kary umownej jeżeli wygaśnięcie okresu ważności konta nastąpiło pomiędzy 22 a ostatnim wymaganym zasileniem konta Kwotą Minimalną wynikającym z zawartej Umowy zasileniem konta Kwotą Minimalną.
- 3. Użytkownik MIXPLUS zobowiązany jest do zapłaty kary umownej w terminie do 15 dni od daty wystawienia przez Polkomtel noty obciążeniowej.
- 4. W przypadku utraty karty SIM aktywowanej na podstawie Umowy przed dokonaniem obowiązkowej liczby zasileń konta Kwotą Minimalną, Użytkownik MIXPLUS<br>zobowiązany jest w terminie 7 dni od dnia tego zdarzenia, wystąpić do Po uprawniony do rozwiązania Umowy i naliczenia Użytkownikowi MIXPLUS kary umownej zgodnie z § 5 pkt.2 Regulaminu. Wydanie Użytkownikowi MIXPLUS nowej karty SIM podlega opłacie 12,20 zł z VAT.
- 5. Użytkownik MIXPLUS zawierający Umowę zobowiązuje się:
	- a) nie używać w adapterach kart SIM aktywowanych w sieci Plus;<br>b) nie kierować do sieci Plus ruchu z innych sieci telekomunikacyj
	-
	- b) nie kierować do sieci Plus ruchu z innych sieci telekomunikacyjnych za pomocą kart SIM działających w sieci Plus;<br>c) nie udostępniać innym podmiotom usług telekomunikacyjnych świadczonych przez Polkomtel w celu uzys
	- d) nie wykorzystywać telefonu i karty SIM lub urządzenia telekomunikacyjnego niezgodnie z przepisami prawa lub niezgodnie z umową o świadczenie usług telekomunikacyjnych lub Umową.
- 6. Polkomtel może żądać od Użytkownika MIXPLUS kary umownej w wysokości 5000 zł za każdą kartę SIM używaną w niedozwolony sposób, o którym mowa w pkt. 5 powyżej. Nie wyłącza to uprawnienia Polkomtel do żądania od Użytkownika MIXPLUS odszkodowania przewyższającego wysokość zastrzeżonej kary umownej na zasadach ogólnych.

## **§ 6 ZASADY KORZYSTANIA Z USŁUGI MUZODAJNIA**

- 1. Usługa świadczona jest na rzecz Użytkowników MIXPLUS przez Polkomtel S.A. od dnia 04.08.2008 r.
- 2. Usługa umożliwia Użytkownikom MIXPLUS pobranie określonej liczby utworów muzycznych i słowno-muzycznych ("**Utwory**"), o których informacje dostępne są na stronach < [www.muzodajnia.pl](http://www.muzodajnia.pl) > lub < [www.plus.pl](http://www.plus.pl) > (sekcja Usługi) oraz < wap.plus.pl > ( zakładka Muzyka, sekcji Muzodajnia) ("**Katalog Utworów**").
- 3. Z chwilą aktywacji Usługi (aktywacja Usługi nastąpi w ciągu 24 godz. od podpisania przez Użytkownika MIXPLUS regulaminu Promocji) Użytkownik MIXPLUS uzyskuje licencję, w ramach której może pobrać i korzystać z puli pobranych Utworów w ramach tzw. użytku osobistego<sup>7</sup> .

3 nie dotyczy Użytkowników Simplus, którzy stali się Użytkownikami MIXPLUS z zachowaniem swojego dotychczasowego numeru Simplus<br>4 Aparaty telefoniame w socja promosulnej semedzielnie nie se przedmiętem Premecii

5 Np. terminal kart płatniczych, bankomat, sms, Internet

 1 Polkomtel S.A. z siedzibą w Warszawie, ul. Postępu 3, 02-676 Warszawa, wpisana do rejestru przedsiębiorców Krajowego Rejestru Sądowego prowadzonego przez Sąd Rejonowy dla m. st. Warszawy, XIII wydział Gospodarczy Krajowego Rejestru Sądowego pod numerem KRS 0000020908, kapitał zakładowy: 2.050.000.000 PLN (w pełni<br>wpłacony), NIP 527-10-37-727, REGON 011307968

<sup>2</sup> W rozumieniu Regulaminu świadczenia usług telekomunikacyjnych przez Polkomtel S.A. dla Użytkowników MIXPLUS

Aparaty telefoniczne w cenie promocyjnej samodzielnie nie są przedmiotem Promocji.

<sup>&</sup>lt;sup>6</sup> Informacje dotyczące okresu ważności zawarte na telekartach SIMPLUS, stronach <u>www.simplus.pl</u> i innych materiałach związanych z SIMPLUS nie dotyczą okresu ważności konta MIXPLUS.<br><sup>7</sup> Užutek esebistv

Użytek osobisty rozumiany zgodnie z art. 23 Ustawy z dn. 4. lutego 1994 o prawie autorskim i prawach pokrewnych Dz.U.06.90.631

- 4. W ramach Usługi Użytkownik MIXPLUS otrzymuje możliwość pobrania na swój telefon komórkowy w sieci Polkomtel i/lub komputer osobisty określonej puli Utworów spośród wszystkich Utworów dostępnych w Katalogu Utworów.
- 5. W celu korzystania z Usługi konieczne jest założenie przez Użytkownika MIXPLUS konta na internetowej stronie portalu < [www.plus.pl](http://www.plus.pl) > ("**Konto**" lub "Konto w SSO"<sup>8</sup>) poprzez podanie odpowiednich danych identyfikujących Użytkownika MIXPLUS, zgodnie ze wskazówkami na stronie portalu, oraz zarejestrowanie się w Usłudze na<br>internetowej stronie Usługi poprzez podanie odpowiednich danych ide
- 6. Użytkownik MIXPLUS aktywuje Usługę na czas określony odpowiadający obowiązkowej liczbie zasileń w dacie aktywacji Usługi, przy czym czas korzystania z Usługi<br>będzie obliczony jako 1 doładowanie = 30 dni ("**Okres rozlicz** określonych w § 2 ust. 1 Regulaminu.
- 7. Pierwszy Okres rozliczeniowy Usługi wynosi 30 dni. Każdy kolejny Okres rozliczeniowy Usługi rozpoczynający się w dniu kolejnego obowiązkowego zasilenia konta Kwotą<br>Minimalną będzie kończył się po upływie 30 dni od dnia
- 8. Pobieranie Utworów w ramach puli Utworów może obywać się w dwojaki sposób:
	- a) Poprzez internetową stronę Usługi w portalu < [www.plus.pl](http://www.plus.pl) > (odnośnik do strony Usługi znajduje się na stronie głównej portalu). Użytkownik MIXPLUS po zalogowaniu się na Koncie wybiera spośród listy Utworów dostępnej w Katalogu Utworów interesujący go Utwór, po czym decyduje czy chce pobrać plik muzyczny na swój telefon komórkowy czy na komputer osobisty. W pierwszym przypadku na telefon komórkowy Użytkownika MIXPLUS wysyłana jest wiadomość WAP Push zawierająca odnośnik (link) do wybranego Utworu. Po zaakceptowaniu połączenia wybrane Utwory są pobierane na telefon. W drugim<br>przypadku Utwory są pobierane i zapisywane w wybranym przez Użytkownika MIXP
	- b) Bezpośrednio na telefon komórkowy poprzez stronę < wap.plus.pl > (zakładka Muzyka, sekcja Muzodajnia). Użytkownik MIXPLUS po wejściu z<br>wykorzystaniem swojego telefonu na stronę WAP wybiera spośród listy Utworów dostępne rozpoczęcie pobierania. Pobierane Utwory są zapisywane na nośniku pamięci telefonu komórkowego Użytkownika MIXPLUS.

W przypadku pobierania plików muzycznych na telefon komórkowy Polkomtel nie pobiera dodatkowej opłaty za transmisję danych z wyjątkiem komutowanej transmisji danych .

Informacje na temat liczby Utworów, które Użytkownik MIXPLUS ma prawo pobrać są aktualizowane na bieżąco w systemie obsługującym Usługę i są dostępne na Koncie Użytkownika MIXPLUS po zalogowaniu się na Konto Użytkownika MIXPLUS poprzez stronę Usługi.

- 9. Warunkiem możliwości pobierania w Usłudze plików muzycznych na telefon komórkowy jest posiadanie przez Użytkownika MIXPLUS aparatu telefonicznego, który posiada<br>funkcję pobierania i odtwarzania plików muzycznych w co na najmniej 3MB oraz odpowiedniej ilości wolnej pamięci dla przechowywania utworów w urządzeniu. W przeciwnym wypadku możliwe będzie wyłącznie pobieranie plików muzycznych na komputer osobisty Użytkownika MIXPLUS.
- 10. Założenie Konta oraz zarządzanie Kontem nie podlega dodatkowej opłacie.<sup>10</sup><br>11. W zależności od opcji wybranej przez Użytkownika MIXPLUS opłata za korzy:
- 11. W zależności od opcji wybranej przez Użytkownika MIXPLUS opłata za korzystanie z Usługi, tj. udostępnienie puli Utworów do pobrania, wynosi:
	- a) 5,00 zł (z VAT) w przypadku wybrania pakietu 25 Utworów do pobrania w ciągu 30 dni,<br>b) 10,00 zł (z VAT) w przypadku wybrania pakietu 100 Utworów do pobrania w ciągu 30 dni,
		-
	- c) 20,00 zł (z VAT) w przypadku wybrania pakietu 250 Utworów do pobrania w ciągu 30 dni, Opłaty pomniejszają każdorazowe zasilenie konta Kwotą Minimalną. W trakcie trwania Umowy nie ma możliwości zmiany wybranego pakietu.
- 12. W ramach promocji pierwszy 30-dniowy okres korzystania z Usługi nie podlega dodatkowej opłacie.
- 13. Pula Utworów udostępnionych Użytkownikowi MIXPLUS do pobrania w danym 30-dniowym Okresie rozliczeniowym Usługi musi zostać przez niego wykorzystana w ciągu tego Okresu rozliczeniowego Usługi i nie zwiększa puli Utworów dostępnych w następnych Okresach rozliczeniowych Usługi. W pierwszej kolejności wykorzystanie Utworów naliczane jest na poczet najszybciej kończącego się Okresu rozliczeniowego Usługi. Powyższe oznacza, że Użytkownik MIXPLUS traci możliwość późniejszego pobrania Utworów nie pobranych w danych Okresie rozliczeniowym Usługi, tj. możliwość pobrania Utworów po Okresie rozliczeniowym Usługi, w ramach którego dana pula
- Utworów została udostępniona. 14. Użytkownik MIXPLUS po zalogowaniu się na Konto ma dostęp do listy wcześniej pobranych przez siebie Utworów (w ramach bieżącego i poprzednich Okresów rozliczeniowych Usługi). Użytkownik MIXPLUS w okresie korzystania z Usługi ma prawo ponownego pobrania na swój telefon komórkowy i/lub komputer osobisty wcześniej pobranych Utworów.
- 15. Użytkownik MIXPLUS korzystający z Usługi ma możliwość skorzystania z dodatkowej usługi "Zwiększenie puli utworów".<br>16. Usługa "Zwiekszenie puli utworów" przeznaczona jest dla Użytkowników MIXPLUS.
- 16. Usługa "Zwiększenie puli utworów" przeznaczona jest dla Użytkowników MIXPLUS.<br>17. Aktywowanie usługi "Zwiekszenie puli utworów" spowoduje udostepnienie Użytko
- 17. Aktywowanie usługi "Zwiększenie puli utworów" spowoduje udostępnienie Użytkownikowi MIXPLUS jako świadczenia dodatkowego w usłudze telekomunikacyjnej o<br>podwyższonej opłacie dodatkowej puli Utworów, które Użytkownik utworów" nie musi pokrywać się z okresem rozliczeniowym Usługi, w którym usługa "Zwiększenie puli utworów" została aktywowana.
- 18. Aby aktywować usługę "Zwiększenie puli utworów" Użytkownik MIXPLUS powinien wysłać wiadomość tekstową SMS ("SMS aktywujący") o dowolnej treści na numer:
	- a) 1705 aby uzyskać prawo pobrania 25 Utworów (opłata 5,00 zł z VAT),
	- b) 1710 aby uzyskać prawo pobrania 100 Utworów (opłata 10,00 zł z VAT),<br>c) 1720 aby uzyskać prawo pobrania 250 Utworów (opłata 20,00 zł z VAT).
		- c) 1720 aby uzyskać prawo pobrania 250 Utworów (opłata 20,00 zł z VAT).
	- W przypadku skorzystania z usługi w roamingu zostaną naliczone dodatkowe opłaty w wysokości wskazanej w Cenniku usług telekomunikacyjnych Polkomtel S.A.
- 19. W odpowiedzi na poprawnie wysłaną wiadomość SMS, o której mowa w pkt. 18, Użytkownik MIXPLUS otrzyma za pomocą SMS zwrotnego potwierdzenie aktywacji puli Utworów.
- 20. Udostępnienie zamówionej puli Utworów w ramach usługi "Zwiększenie puli utworów" nastąpi nie później niż w ciągu 24 godzin od chwili wysłania SMS aktywującego. Użytkownik MIXPLUS ma prawo do wykorzystania zamówionej puli Utworów w ciągu 30 dni od daty jej aktywacji usługi "Zwiększenie puli utworów".
- 21. Wysłanie kolejnego SMS aktywującego, o którym mowa w pkt. 18, powoduje zamówienie kolejnej puli Utworów w ramach kolejnej usługi "Zwiększenie puli utworów" z prawem do ich pobrania w ciągu 30 dni, jakkolwiek nie przedłuża okresu w jakim Użytkownik MIXPLUS ma prawo do pobrania Utworów z wcześniej zamówionych a nie wykorzystanych pul. W pierwszej kolejności pobierane są Utwory z pakietu Utworów, który został aktywowany lub rozpoczął się najwcześniej.
- 22. Użytkownik MIXPLUS musi przez cały okres korzystania z Usługi i usługi "Zwiększenie puli utworów" posiadać status Użytkownika MIXPLUS. Utrata statusu, o którym mowa powyżej, równoznaczna jest z utratą prawa korzystania z Usługi. W takim przypadku Użytkownikowi Usługi nie przysługują jakiekolwiek roszczenia wobec Polkomtel. Użytkownik Usługi może nadal wykorzystywać już pobrane Utwory w ramach użytku osobistego.
- 23. W stosunku do usługi "Zwiększenie puli utworów" w zakresie nie uregulowanym w pkt. 15 22 odpowiednie zastosowanie znajdują postanowienia dotyczące Usługi.

### **§ 8 POSTANOWIENIA KOŃCOWE**

O ile Regulamin nie stanowi inaczej, do świadczenia usług telekomunikacyjnych zastosowanie mają postanowienia Regulaminu świadczenia usług telekomunikacyjnych przez Polkomtel S.A. dla Użytkowników MIXPLUS oraz – w zakresie w nim nie uregulowanym - Regulaminu korzystania z serwisów internetowych Polkomtel S.A. w domenach: < plus.pl >, < simplus.pl >, < plusgsm.pl >, < polkomtel.pl >, < polkomtel.com.pl > oraz < iplus.pl >.

Akceptuję warunki **Promocji** określone w Regulaminie oraz treść Załącznika nr 1, Załącznika nr 2 i deklaruję dokonanie minimum: …………………….. zasileń Kwotą Minimalną (100 zł z VAT) z czego decyduję się przeznaczyć 5 zł z VAT / 10 zł z VAT \*) na korzystanie z usługi Muzodajnia.

..............................., dnia .................... 2008 r.

UŻYTKOWNIK MIXPLUS ............................................................

\*) niepotrzebne skreślić

 $\overline{a}$ 

<sup>8</sup> W rozumieniu Regulaminu korzystania z serwisów internetowych Polkomtel S.A. w domenach: < plus.pl >, < simplus.pl >, < plusgsm.pl >, < polkomtel.pl >, < polkomtel.com.pl > oraz < iplus.pl >.

<sup>9</sup>Komutowanej transmisji danych- połączenia typu transmisja danych na numer +48601000123 i +48601000234. W takim przypadku opłata naliczana zgodnie z cennikami usług telekomunikacyjnych świadczonych przez Polkomtel S.A.<br><sup>10</sup> Oplata wliczona w opłatę za udostępnianie Usługi.

# **Załącznik nr 1 do Regulaminu Promocji "Jedyny taki MusicPack". Zobowiązania 100 zł – Nowe Taryfy"**

## **§ 1 Blokada karty SIM**

- 1. Oferowany w ramach Promocji aparat telefoniczny posiada blokadę karty SIM (SIM Lock) i może działać wyłącznie z kartą sieci Plus.<br>2. Użytkownik MIXPLUS może żądać usunięcia blokady SIM Lock w Salonie Firmowym Plus po do
- przed upływem 5 lat od daty zakupu aparatu telefonicznego. Polkomtel usuwa w aparatach blokady karty SIM Lock w ramach istniejących możliwości technicznych. 3. W przypadku usunięcia blokady SIM Lock poza Salonem Firmowym Plus w sposób nieuzgodniony z Polkomtel Użytkownik MIXPLUS traci prawo do bezpłatnej obsługi serwisowej aparatu telefonicznego w ramach gwarancji, rękojmi lub uprawnień z tytułu niezgodności z umową jeżeli wada/ niezgodność z umową powstała w związku z usunięciem blokady SIM Lock.

## **§ 2 Promocyjne ceny aparatów telefonicznych**

- 1. Przy zawieraniu Umowy w ramach Promocji Polkomtel umożliwi Użytkownikowi MIXPLUS zakup aparatu telefonicznego na warunkach cenowych określonych w tabeli poniżej wraz kartą SIM z doładowaniem konta o wartości 10 zł brutto.
- 2. Polkomtel zastrzega, iż dostępność poszczególnych modeli aparatów telefonicznych uzależniona jest od aktualnych stanów magazynowych punktów sprzedaży (obsługi).

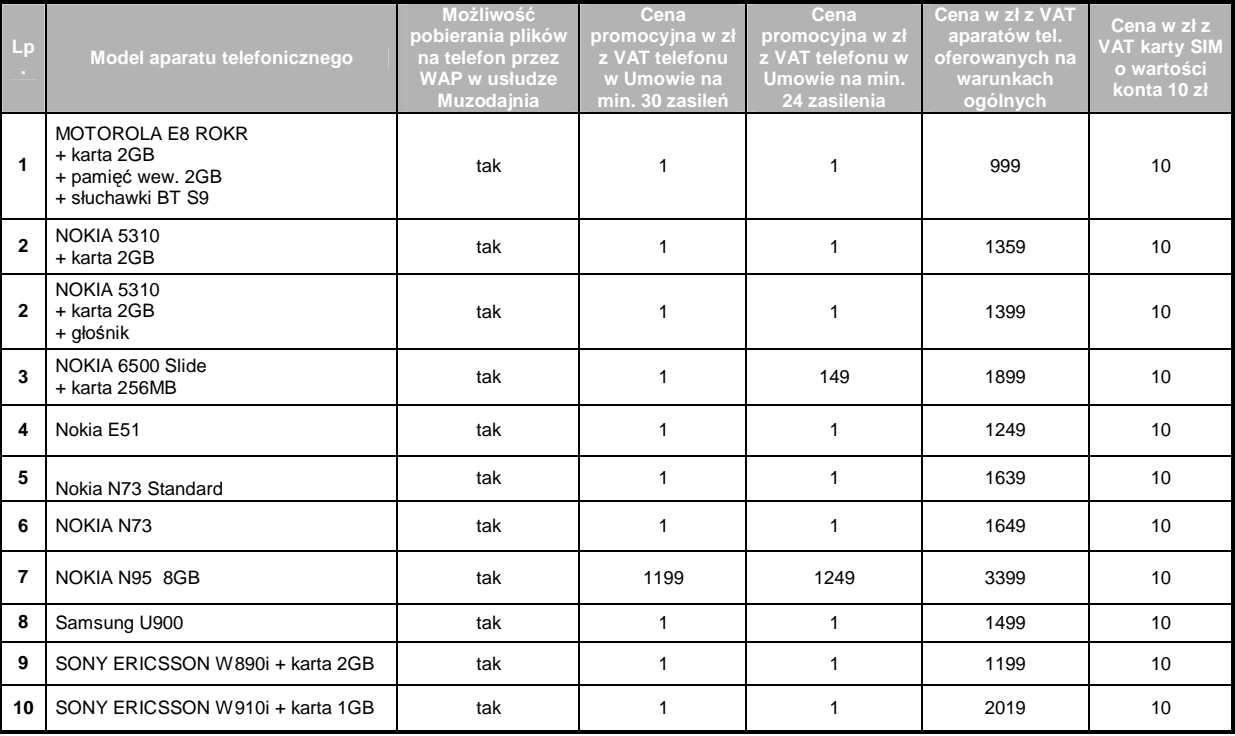

Ceny detaliczne są aktualne na dzień 6.10.2008; Wszystkie podane ceny zawierają podatek VAT.

# **Plan cenowy MIXPLUS**

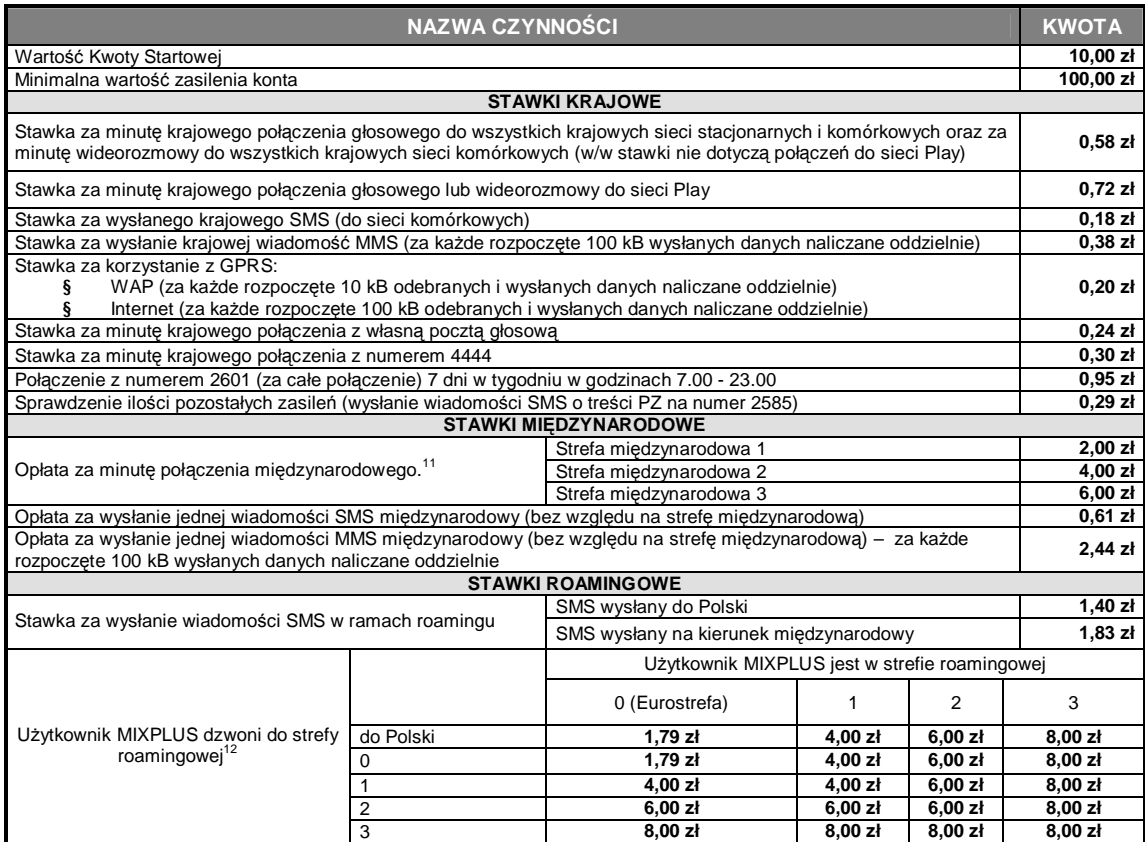

1. Opłaty za połączenia krajowe naliczane są za każdą rozpoczętą sekundę od początku połączenia. Opłata za każde wykonane połączenie zaokrąglana jest do pełnego grosza w górę.

**.** 

2. Opłaty za połączenia międzynarodowe i połączenia w roamingu naliczane są za każde rozpoczęte 30 sekund połączenia.<br>3. Opłaty za pozostałe usługi nie wymienione powyżej będą naliczane zgodnie z aktualnym Cennikiem SIMPLU

4. Wszystkie podane ceny zawierają podatek VAT.<br>5. Lista bezpłatnych usług dostępnych poprzez Kró

Lista bezpłatnych usług dostępnych poprzez Krótki Kod:

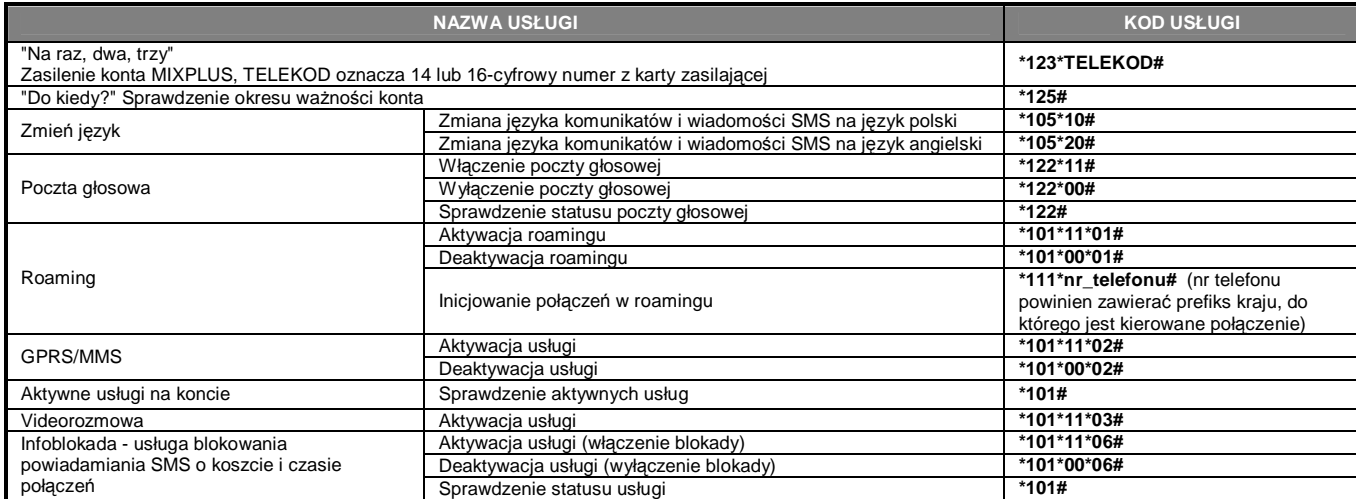

<sup>&</sup>lt;sup>11</sup> Strefy międzynarodowe są zgodne z Cennikiem SIMPLUS dla "Nowej taryfy Simplus"

<sup>&</sup>lt;sup>12</sup> Strefy roamingową są zgodne z Cennikiem SIMPLUS dla "Nowej Taryfy Simplus"